https://www.100test.com/kao\_ti2020/291/2021\_2022\_\_E9\_99\_88\_E 6\_96\_B9\_E7\_AB\_8B\_\_c67\_291608.htm

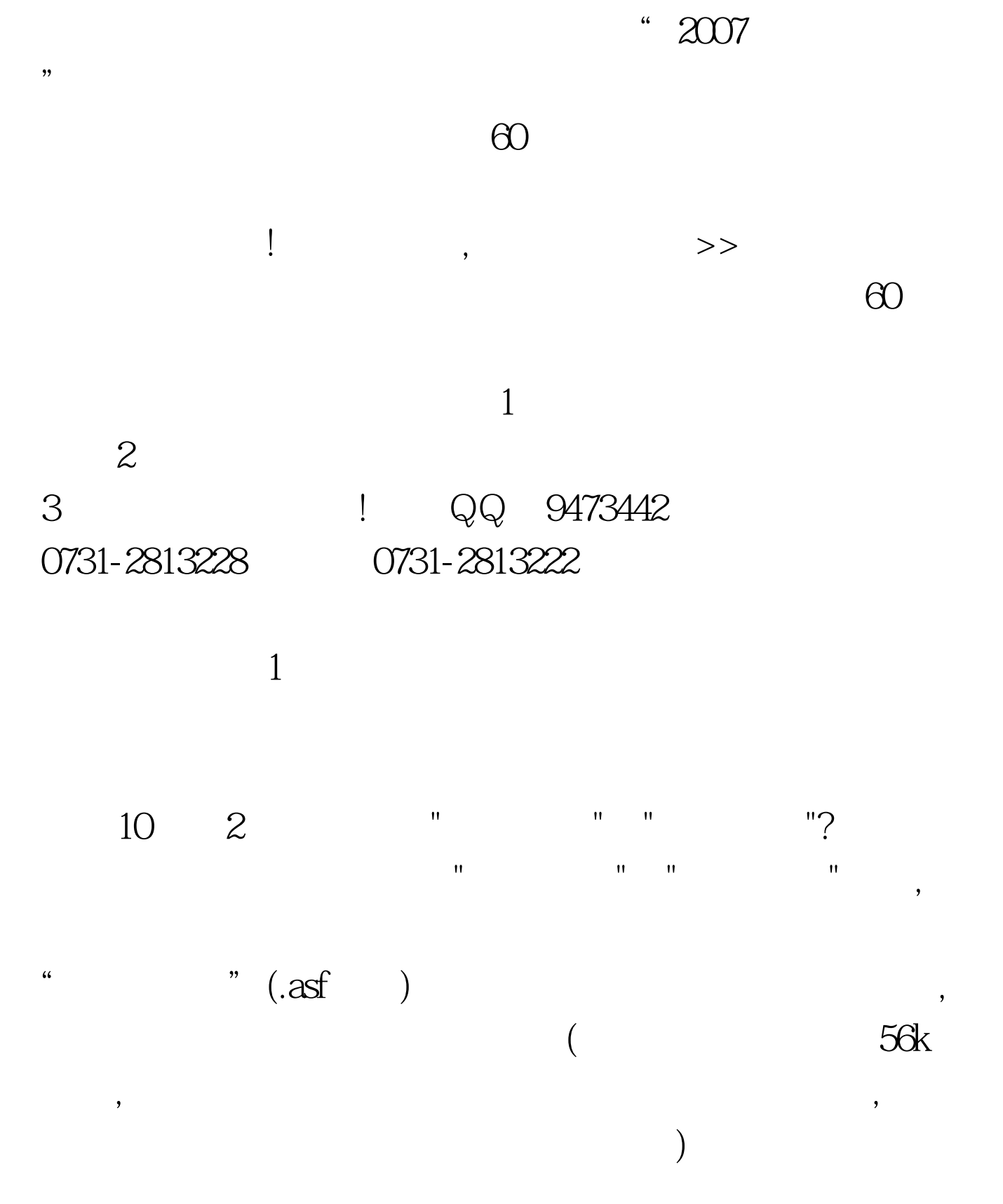

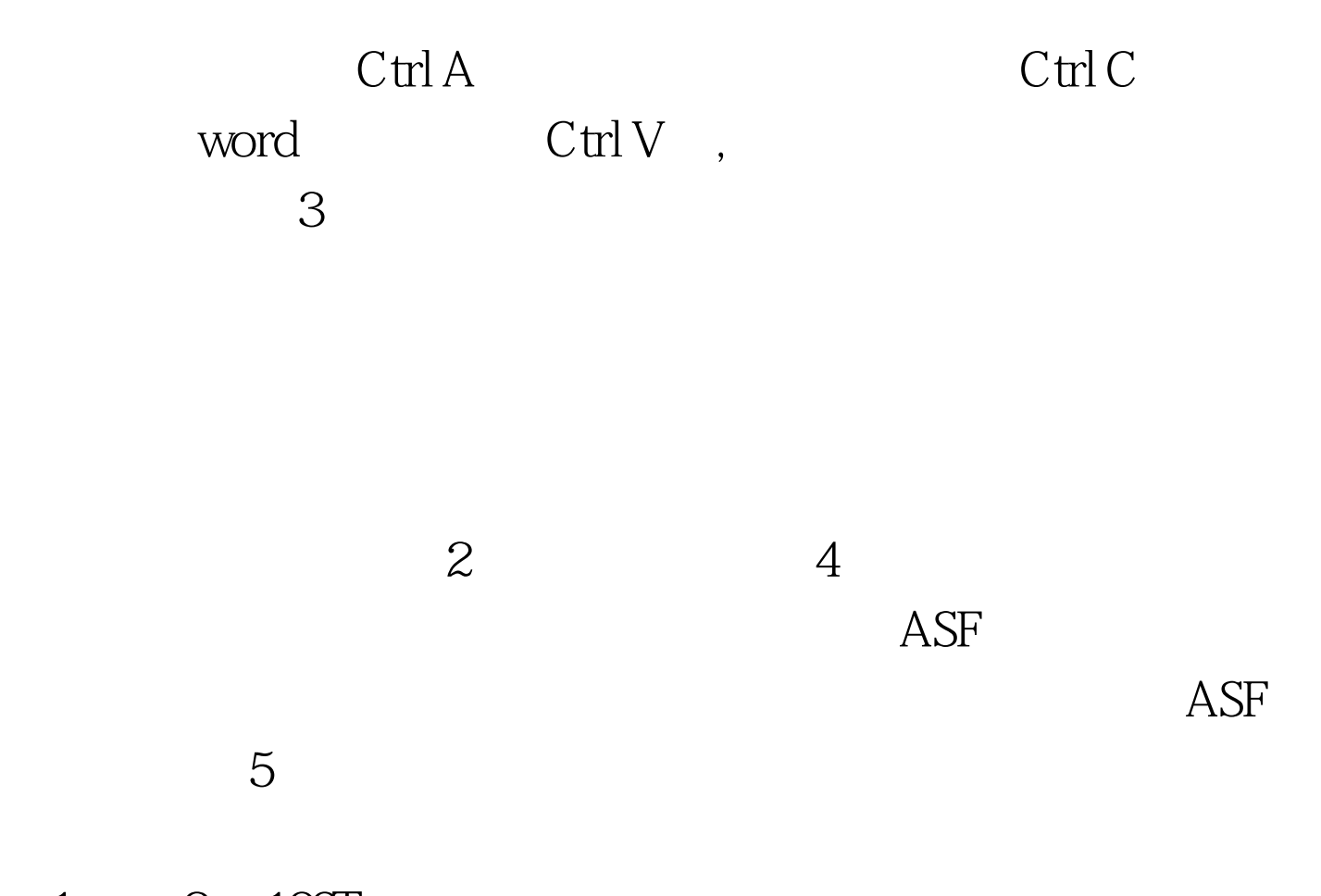

 $1 \qquad 2 \quad 100 \text{Test}$ www.100test.com